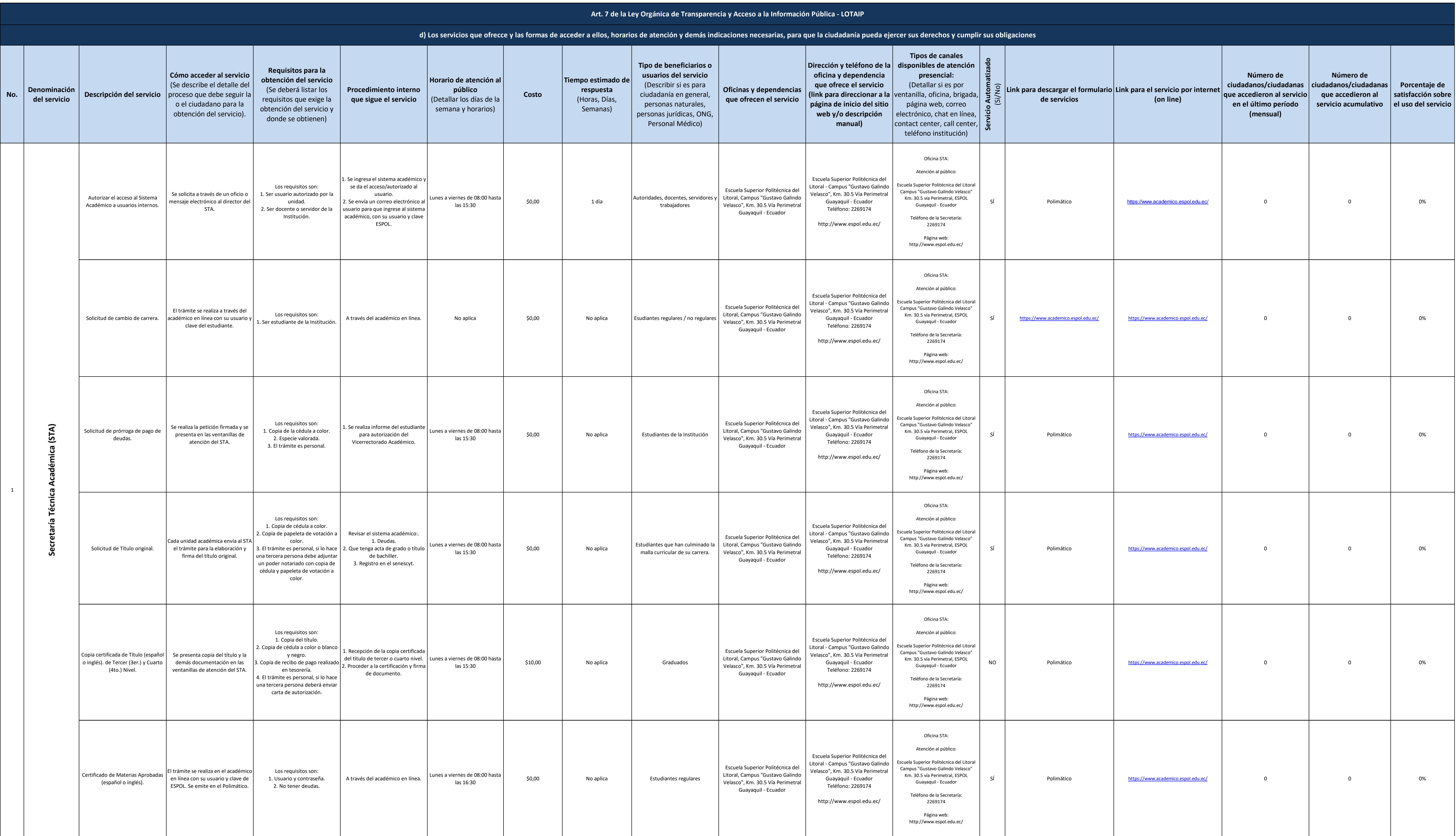

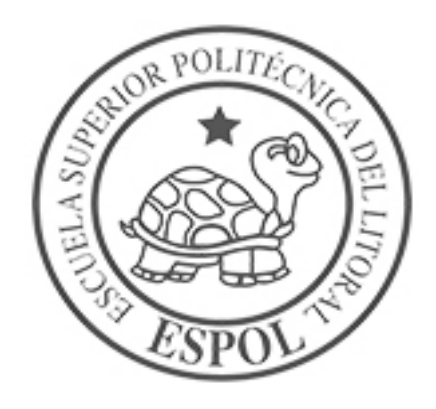

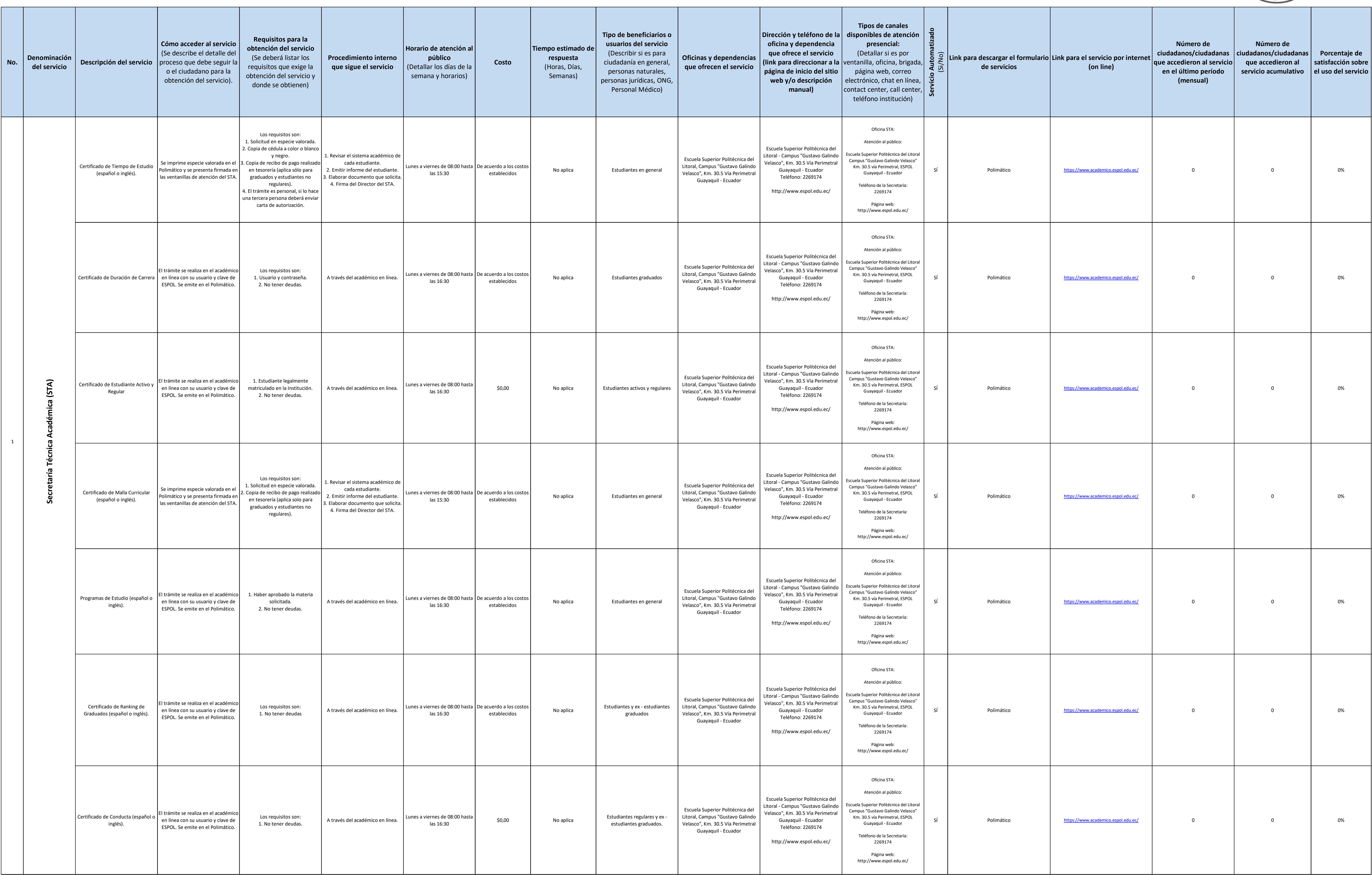

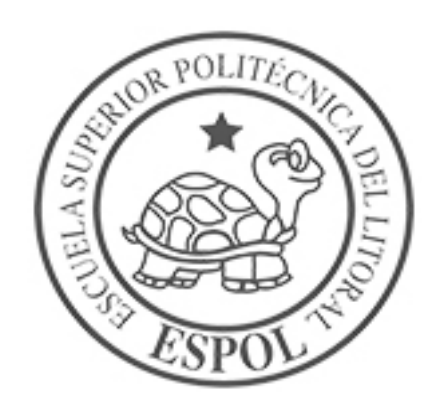

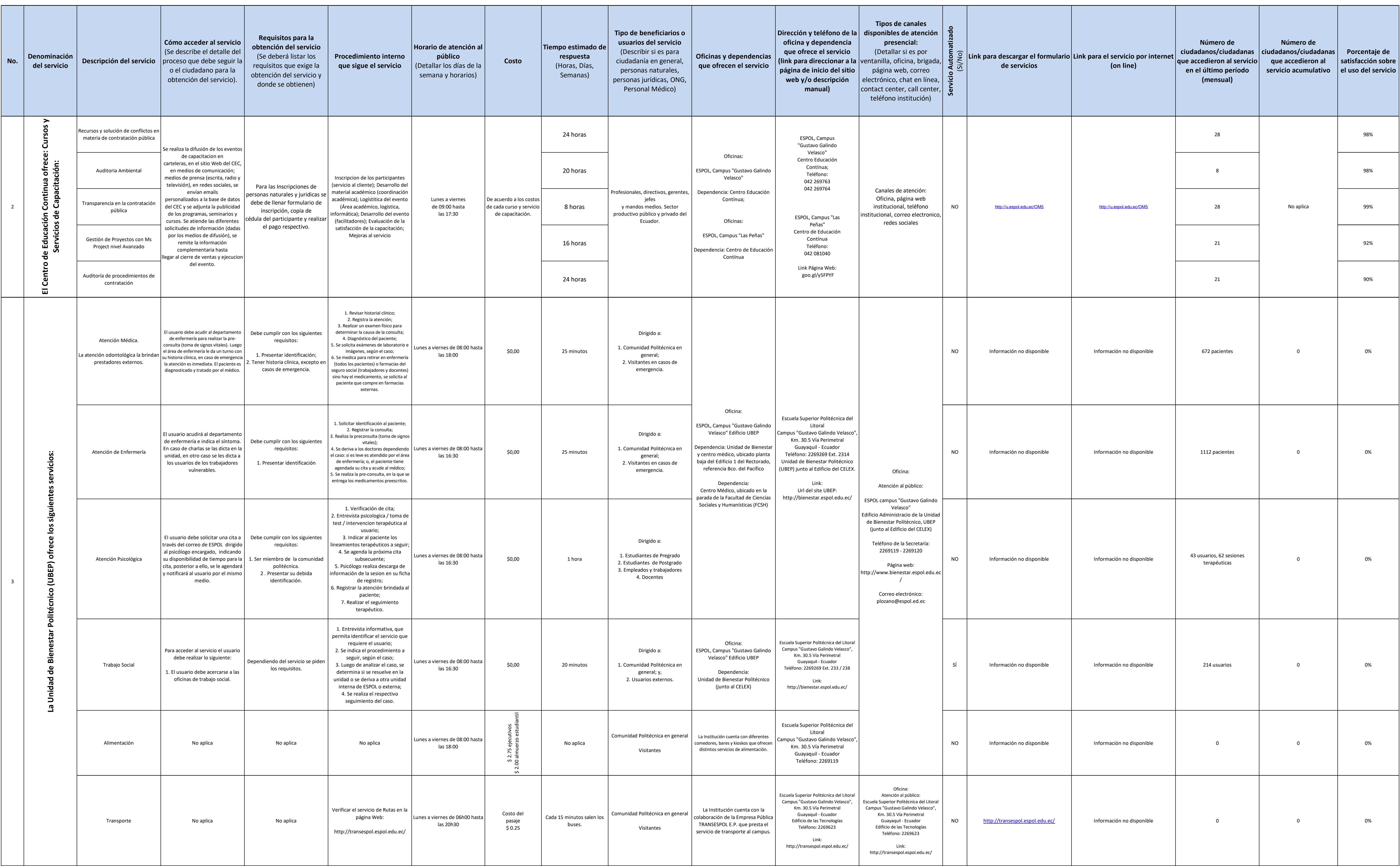

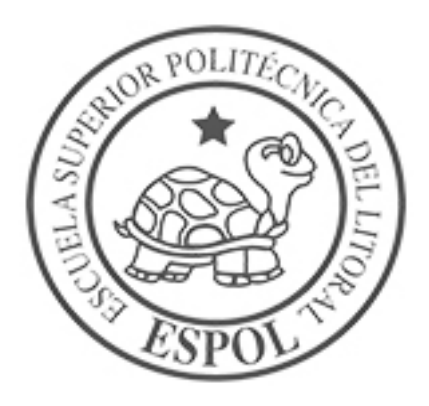

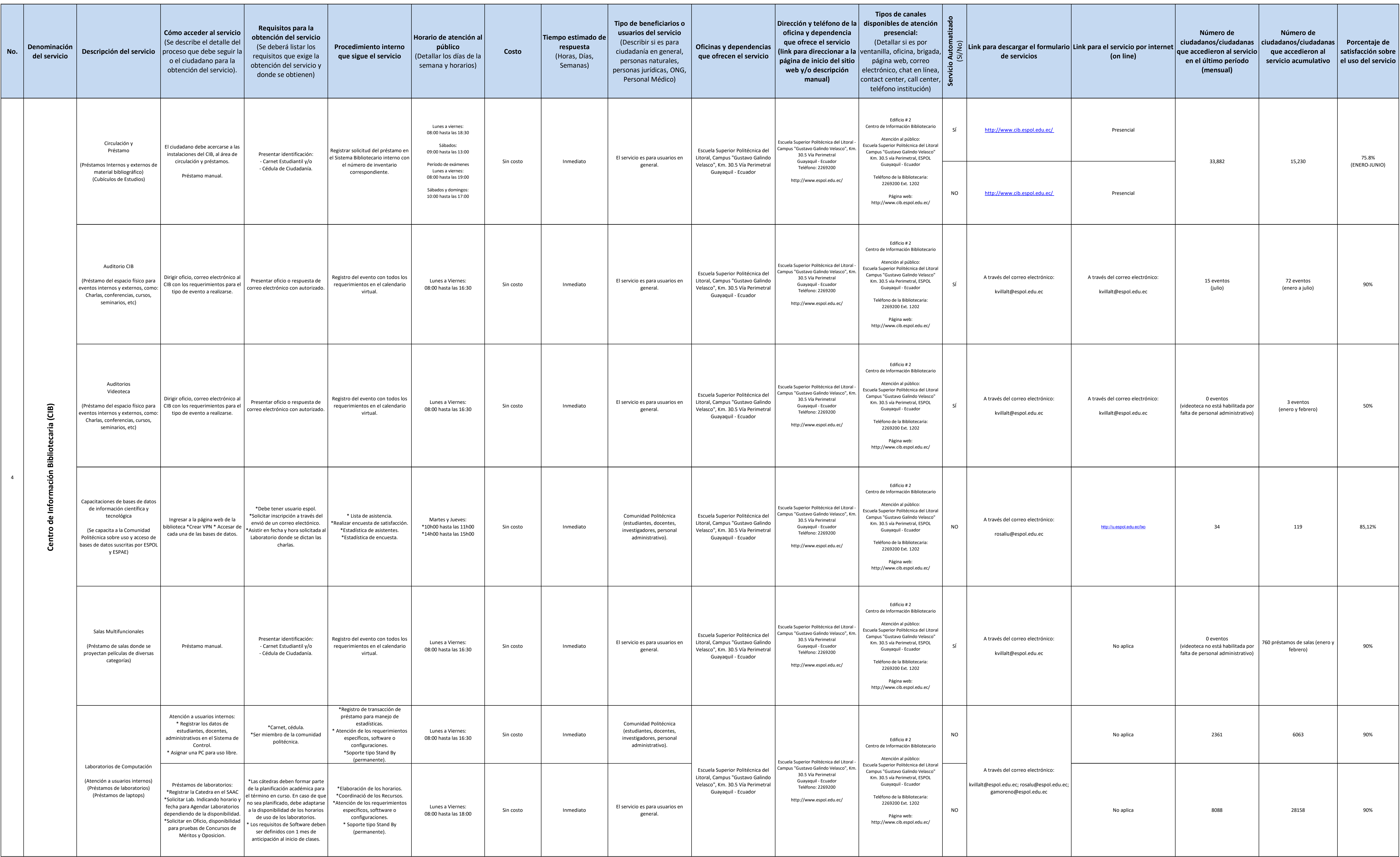

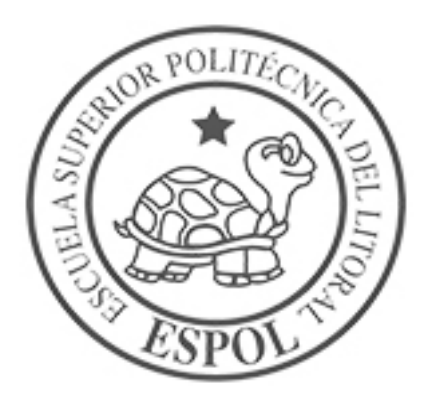

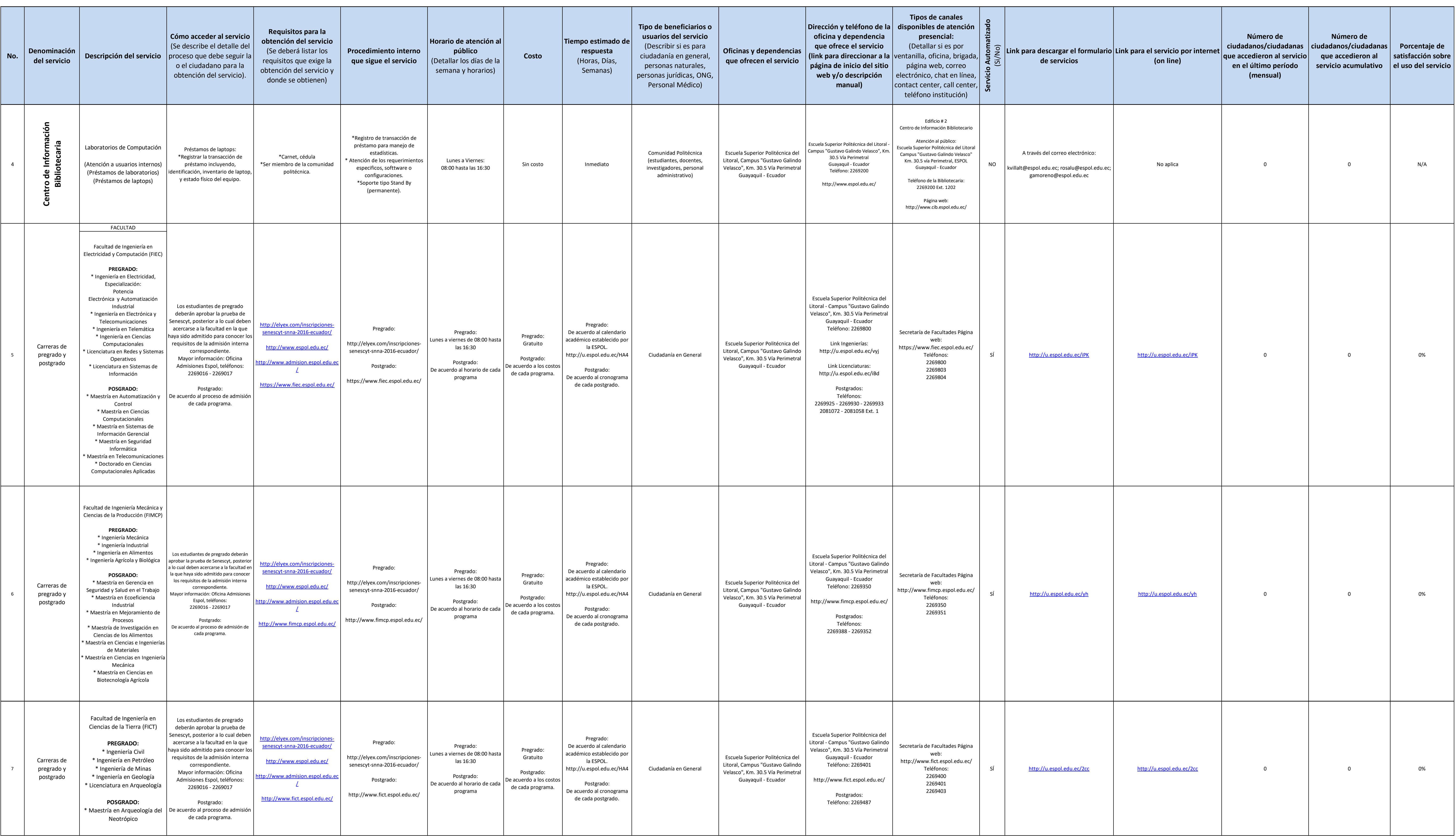

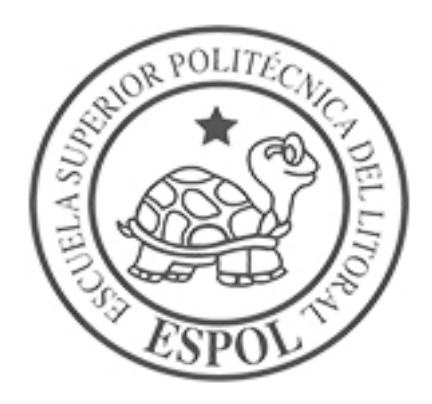

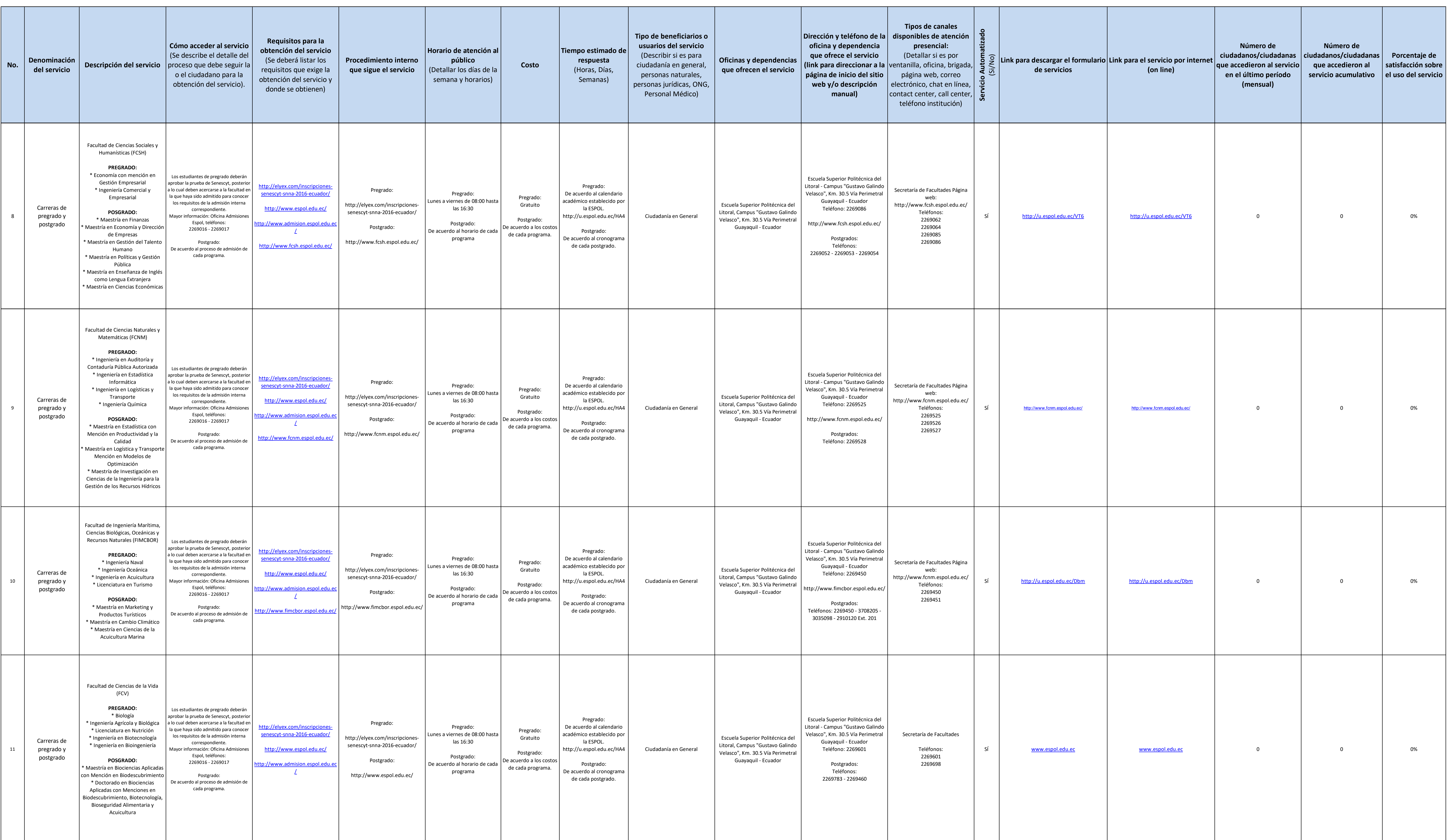

![](_page_5_Picture_3.jpeg)

![](_page_6_Picture_708.jpeg)

![](_page_6_Picture_4.jpeg)